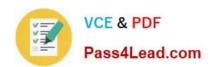

# 1Z0-559<sup>Q&As</sup>

Oracle Virtual Desktop Infrastructure 3 Essentials

## Pass Oracle 1Z0-559 Exam with 100% Guarantee

Free Download Real Questions & Answers PDF and VCE file from:

https://www.pass4lead.com/1Z0-559.html

100% Passing Guarantee 100% Money Back Assurance

Following Questions and Answers are all new published by Oracle
Official Exam Center

- Instant Download After Purchase
- 100% Money Back Guarantee
- 365 Days Free Update
- 800,000+ Satisfied Customers

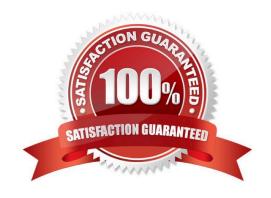

## https://www.pass4lead.com/1Z0-559.html

2022 Latest pass4lead 1Z0-559 PDF and VCE dumps Download

### **QUESTION 1**

You have created a Windows 7 pool configured to use VRDP. You notice that color depth, mouse shadow, and menu animation settings have no effect. What is the reason for this?

- A. Microsoft does not support VRDP.
- B. You forgot to configure auto login.
- C. TheVRDP protocol does not support those options.
- D. VRDP connectsat the machine level rather than the OS level.

Correct Answer: D

Reference:http://docs.oracle.com/cd/E36500\_01/E36503/html/desktop-pools.html(Desktop performance settings and VRDP)

#### **QUESTION 2**

Oracle VDI can be operated with or without smart cards. By default it configured for both card and non-card sessions. How do you require smart cards and deny users without smart cards? Identity the two correct answers.

- A. Using the command utpolicy in the CLI
- B. Using the kiosk mode pagein the Sun Ray Webadmin GUI to enable the session type
- C. Using the kiosk mode script when the smart card is inserted
- D. Using the system policy page In the Sun Ray Webadmin GUI to change the policy

Correct Answer: B

#### **QUESTION 3**

Identify the correct statement about the Sun Ray pop-up GUI functionality.

- A. The pop-up GUI is activated with the Stop-G or Ctrl-Pause-G keyboard keys.
- B. You cannot configure static network configurations.
- C. Parameters received from DHCP take precedence over local configuration settings.
- D. The Pop-up GUI is used to configure IPsec settings.

Correct Answer: A

Reference:http://docs.oracle.com/cd/E19634-01/820-3768/820-3768.pdf(page 121)

## https://www.pass4lead.com/1Z0-559.html

2022 Latest pass4lead 1Z0-559 PDF and VCE dumps Download

#### **QUESTION 4**

A user asks you to explain how his Oracle VDI session is delivered to his client device as a desktop. Which statement is true?

- A. Oracle VDIbrokers access automatically managed virtual machines based on directory assignments.
- B. By ITassignment and manual user creation of datacenter-based VMs.
- C. Oracle VDI is using KVM overEthernetto grantaccess toyour physical desktop stacked in thedatacenter.
- D. It is not. Oracle VDIis only for servervirtualizeddesktops.

Correct Answer: A

#### **QUESTION 5**

Oracle Virtual Desktop client on a user\\'s PC is unable to connect to a VDI server on another subnet, even though a Sun Ray Client on the same network works correctly. What would cause this?

- A. Access has not been enabled on the VDIserverfor OVDC Clients.
- B. OVDC uses a different protocol which might be blocked by a firewall.
- C. OVDC does not support the encryption method configured for use on the server.
- D. OVDC is intended for use with Secure Global Desktop, not Sun Ray Server.

Correct Answer: D

<u>1Z0-559 VCE Dumps</u>

1Z0-559 Study Guide

1Z0-559 Braindumps

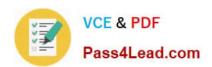

To Read the Whole Q&As, please purchase the Complete Version from Our website.

## Try our product!

100% Guaranteed Success

100% Money Back Guarantee

365 Days Free Update

**Instant Download After Purchase** 

24x7 Customer Support

Average 99.9% Success Rate

More than 800,000 Satisfied Customers Worldwide

Multi-Platform capabilities - Windows, Mac, Android, iPhone, iPod, iPad, Kindle

We provide exam PDF and VCE of Cisco, Microsoft, IBM, CompTIA, Oracle and other IT Certifications. You can view Vendor list of All Certification Exams offered:

https://www.pass4lead.com/allproducts

## **Need Help**

Please provide as much detail as possible so we can best assist you. To update a previously submitted ticket:

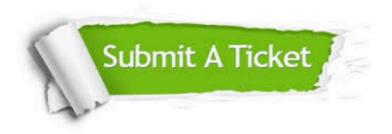

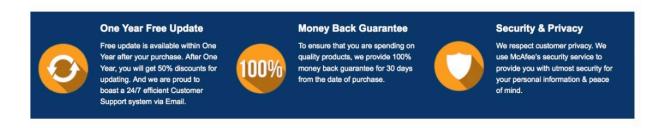

Any charges made through this site will appear as Global Simulators Limited.

All trademarks are the property of their respective owners.

Copyright © pass4lead, All Rights Reserved.